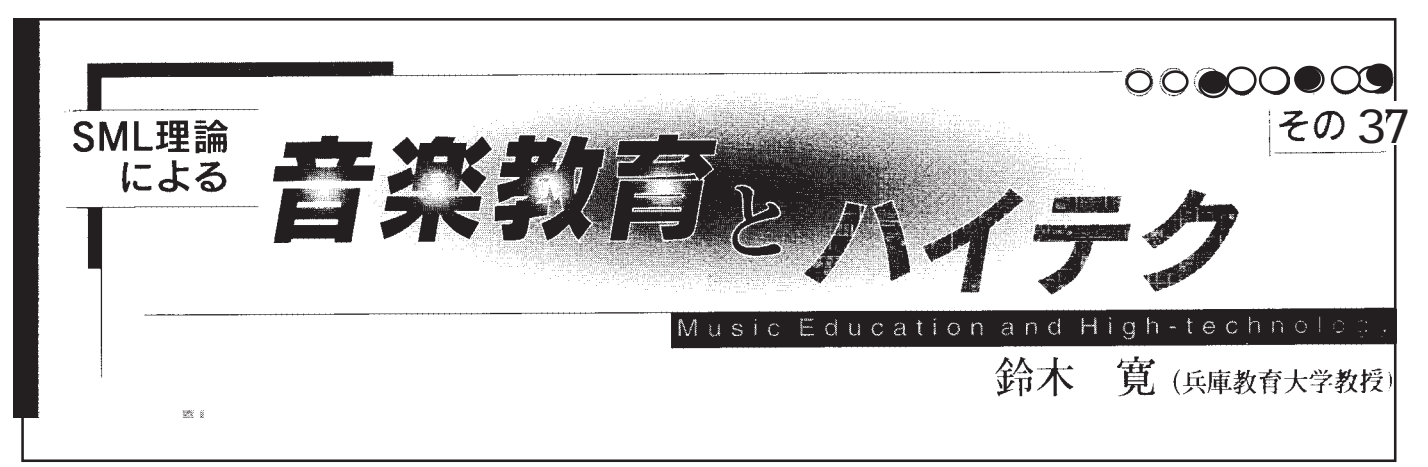

Hyper MIDI Lesson

 $3000$ 

ます。(http://www.art.hyogo-u.ac.jp/hrsuzuki/Jpaper.html)

## $MAC$ Apple MIDI Driver **OMS** MIDI Manager Driver FreeMIDI MM Driver PatchBay USB HyperCard HyperMIDI Windows  $$ 42×18=756  $7 \times 18 = 126$  $\text{MIDI}$ MIDI NIDI クラスカードはいわば教師のえんま帳です。MIE では とができるということです。CやC ++ などのプログラム 1987  $\blacksquare$ Windows VisualBasic Windows Windows DOS .EXE 0.1 200 0.1 200 0.1 200 0.1 200 0.1 200 0.1 200 0.1 200 0.1 200 0.1 200 0.1 200 0.1 200 0.1 200 0.1 200 0  $\text{EXE}$ Mac where  $M$ AppleScript  $Mac$  $12$ MS-DOS Mac  $Mac$  $MIDI$ MIDI 2000 PM The Second and The Second and The Second and The Second and The Second and The Second and The Second and The Second and The Second and The Second and The Second and The Second and The Second and The Second and EarLevel HyperMIDI  $MDI$

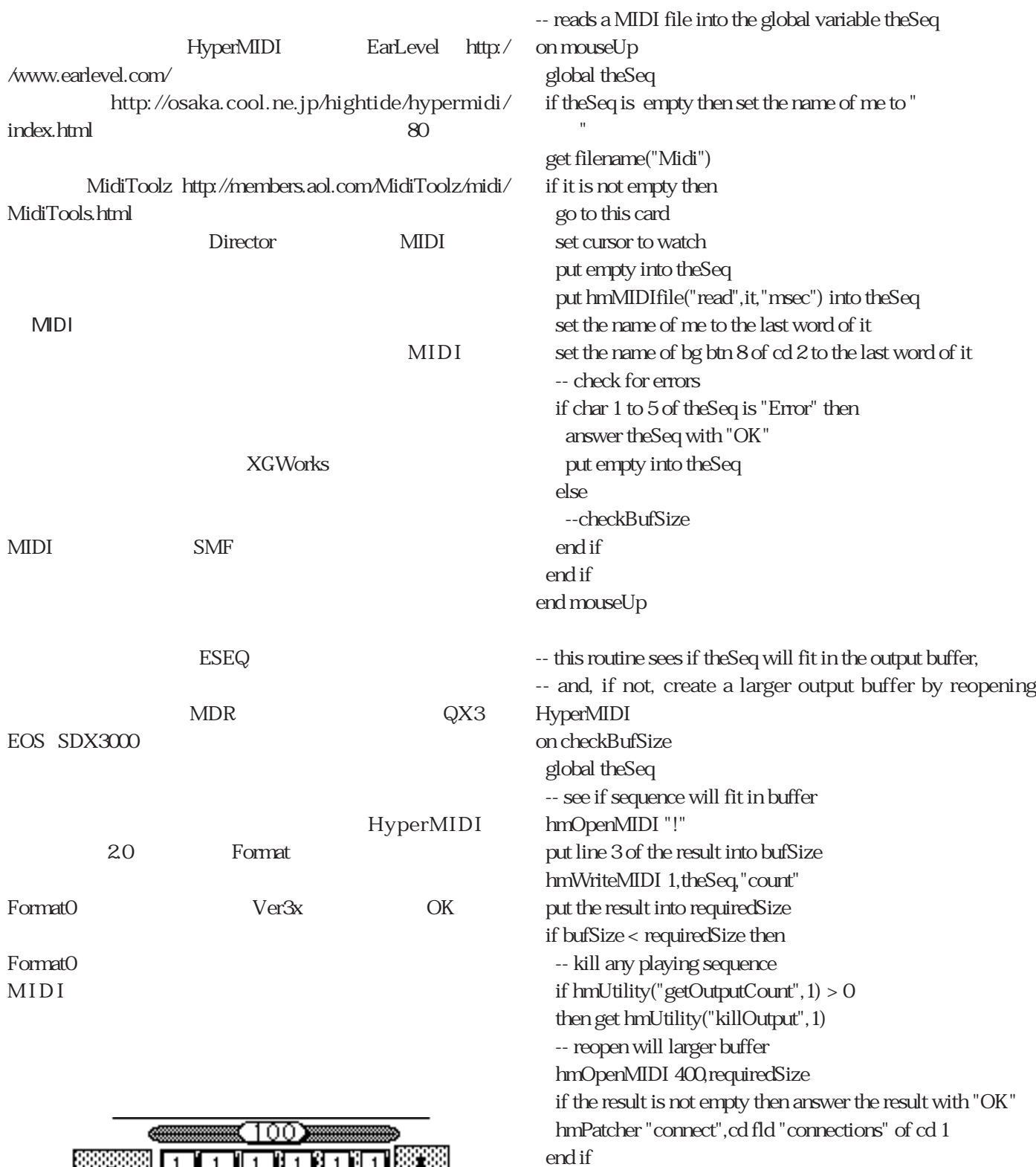

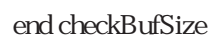

edobal MIDI

theSeq h m ch m ch m でんちょう

**BASIC** 

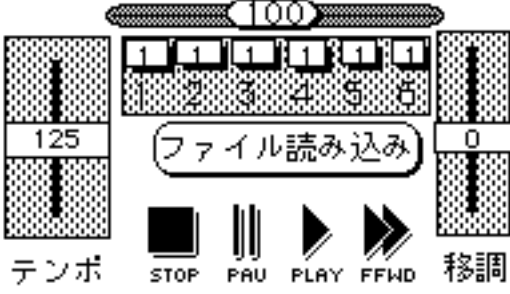